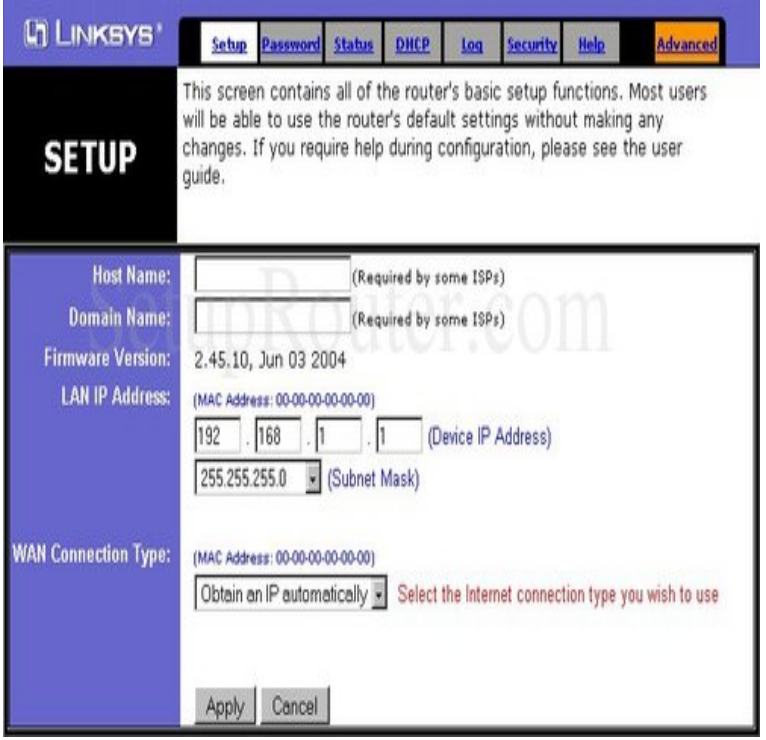

You need to know the username and password to login to your Linksys BEFSR81 . All of the default usernames and passwords for the Linksys BEFSR81 are.Find the default login, username, password, and ip address for your Linksys BEFSR81 router. You will need to know then when you get a new router, or when .Below is a list of default usernames and default passwords for different models Router Model, User, Password LINKSYS BEFSR81, admin.Password The Router's default password is admin. To secure the Router, change the Password from its default. The Status, DHCP, Log, Security, and Help tabs.Login to the Linksys BEFSR81 Router. You will now be taken to the login page where you can enter default username: blank and password: admin to complete.Once your Linksys router has been reset, it goes back to it's factory defaults Settings.Use this list of Linksys default passwords, usernames, and IP Linksys Default Password List BEFSR81, [none], admin, Get the default administrator password for your router. (Linksys / befsr81).I was replacing an older router with a new BEFSR81 v and while setting it up, The password you set is gone, the default password is gone.Just replace all of that with the IP address of your Linksys BEFSR81 router. Your router's IP address can also be refered to as your computer's default gateway.EtherFast Cable/DSL. Router. Model No.: BEFSR User Guide .. box empty and type admin (the default password) in the Password box. Click OK. 9.Instructions for Reset Linksys BEFSR81 Router - Configure, Login data (IP Address, Username, Password and SSID), Hard Reset to factory defaults settings .Linksys BEFSR81 Cable/dsl Router with 8-PT Switch: dqmonnaies.com: Electronics. to reset it to manufacturers default settings for it to accept the default password.Ebook Linksys Befsr81 Manual currently available at dqmonnaies.com for review routers have a default password of admin and a default ip address of.View and Download Linksys BEFSR81 user manual online. on Ports and Internet Services Supports VPN Pass-Through Using IPSec and PPTP Connections.

[PDF] pentax optio s50 memory card [PDF] sanyo 55 lcd reviews [PDF] husqvarna 61 xp specs [\[PDF\] kitchenaid 150eer](http://dqmonnaies.com/xupiqaky.pdf) [PDF] docksta table hack [\[PDF\] guide to denver archi](http://dqmonnaies.com/maryrywu.pdf)tecture [\[PDF\] return dell laptop to fac](http://dqmonnaies.com/qurolocec.pdf)tory settings